## **FLOW CHART OF SCIENCE PRIZE APPLICATION PROCES IN PORTAL**

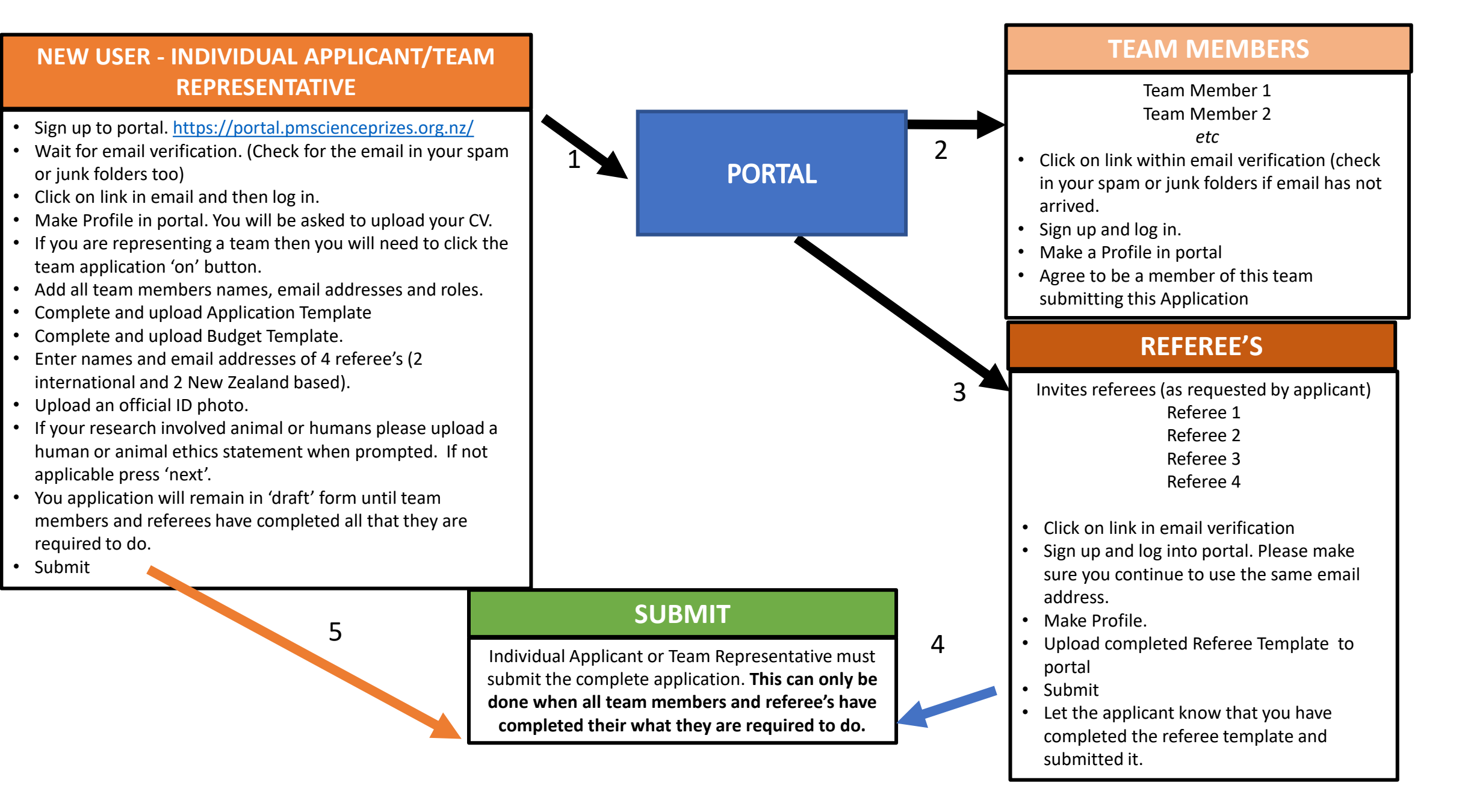